## Joel Adame Ambisonic Audio Mix Review

## General notes:

I used the ambisonic recording of the piano trio at the recital hall to make the two mixes. I didn't get to record anything in time but I enjoyed mixing the audio. I used REAPER to work on, and used the RODE SoundField plugin for decoding the Ambisonic-A files. This is probably the longest amount of time I've spent on REAPER, and I can say it did crash on me a few times. It was pretty good about saving what I was doing, though, so I wasn't too mad. SoundField was easy to set up after the talk about routing the sends to 4 channels on the one with the plugin.

## Mix  $1$ <sup>.</sup>

For the first mix, I tried to make a mix that was as close to what it sounded like from my perspective at the recital hall during recording. One thing is that I think the left and right were switched, because the violin ended up on the right and the cello on the left, which is reversed from the setup. I found that moving the head facing higher (I had it at  $50^{\circ}$ ) removed what sounds like the room sound as you go up, which I tried to balance fairly. The left/right was set to -69°, and I set it there so the piano would sound just a little right, like how I heard it.

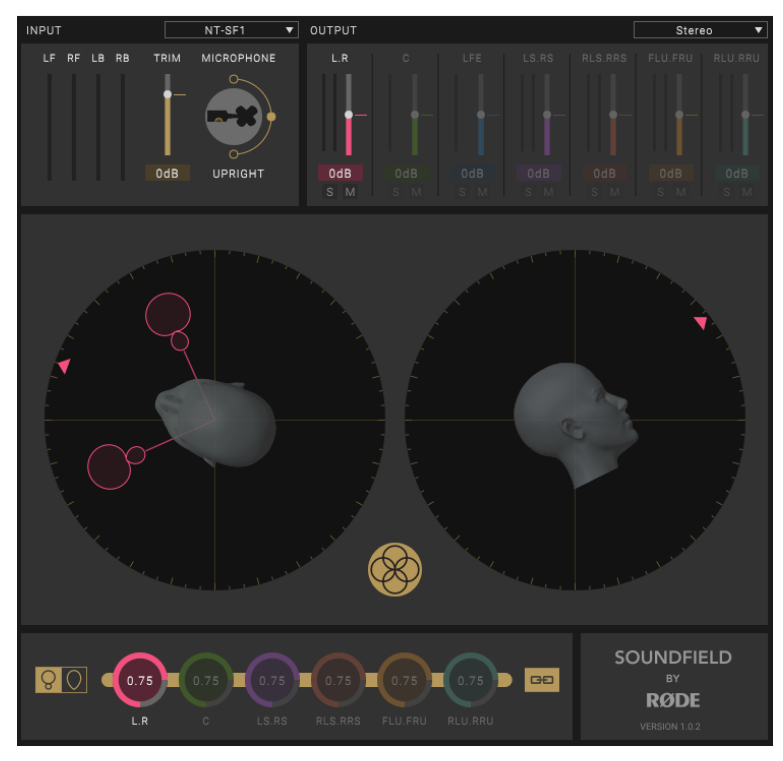

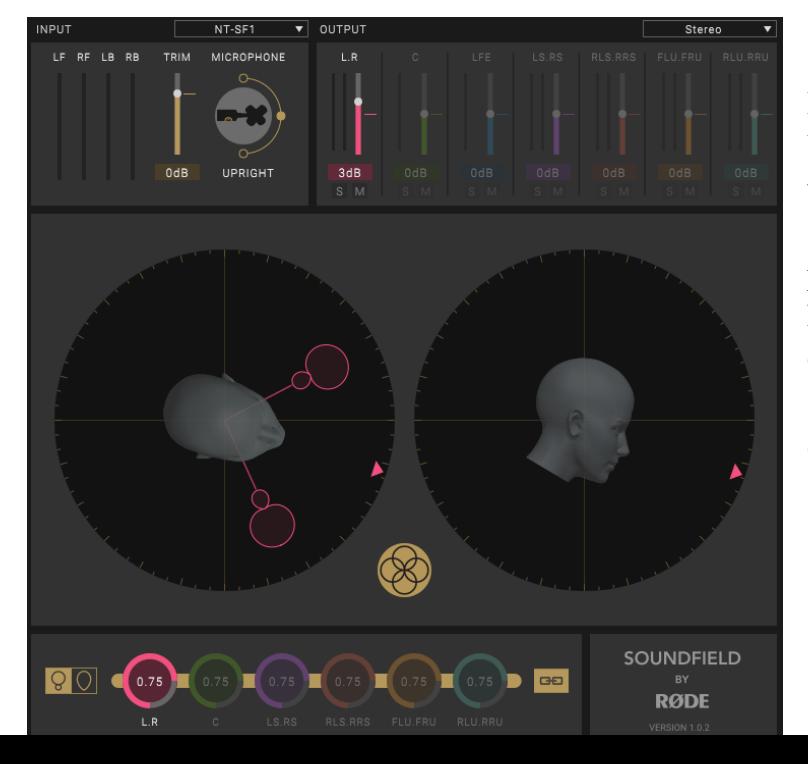

## Mix 2:

With the second mix, I really wanted to mess with the plugin to try if I could orient the sound so it sounded like you were next to the piano, looking at the cello. The idea might have been too ambitious, because I'm not too confident with the output. Next time I want to focus more on the position of the microphone as its recording.